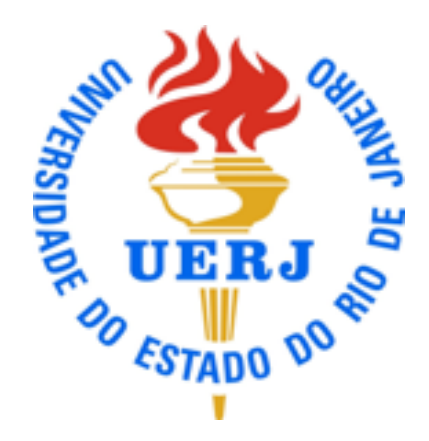

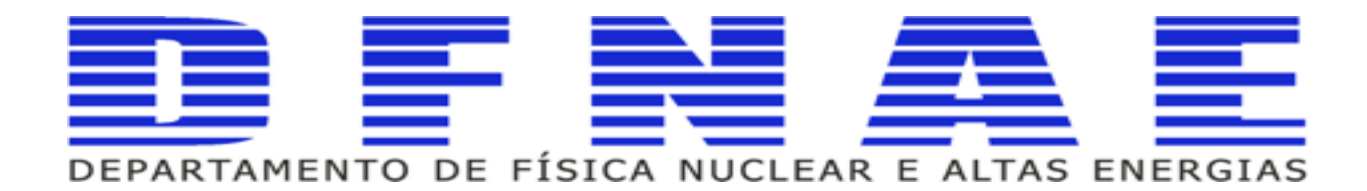

### **Computação e Linguagem de Programação**

**Aula 5 parte 4**

**Professores Sandro Fonseca de Souza Dilson de Jesus Damião**

1

## **Aula Anterior**

- ! **Operadores relacionais e lógicos**
- ! **Expressões boleadas**
- ! **Estrutura if**
- ! **Estrutura if .. else**
- ! **Estrutura if .. else if .. else**
- ! **Loop while**
- ! **Loop do..…while**
- ! **Loop for**
- ! **break e continue**
- ! **loops infinitos**
- ! **loops aninhados**
- ! **problemas resolvidos**

#### **Sumário**

- ! **Funções**
- ! **Função void**
- ! **Polimorfismo**

# **Bibliografia Sugerida**

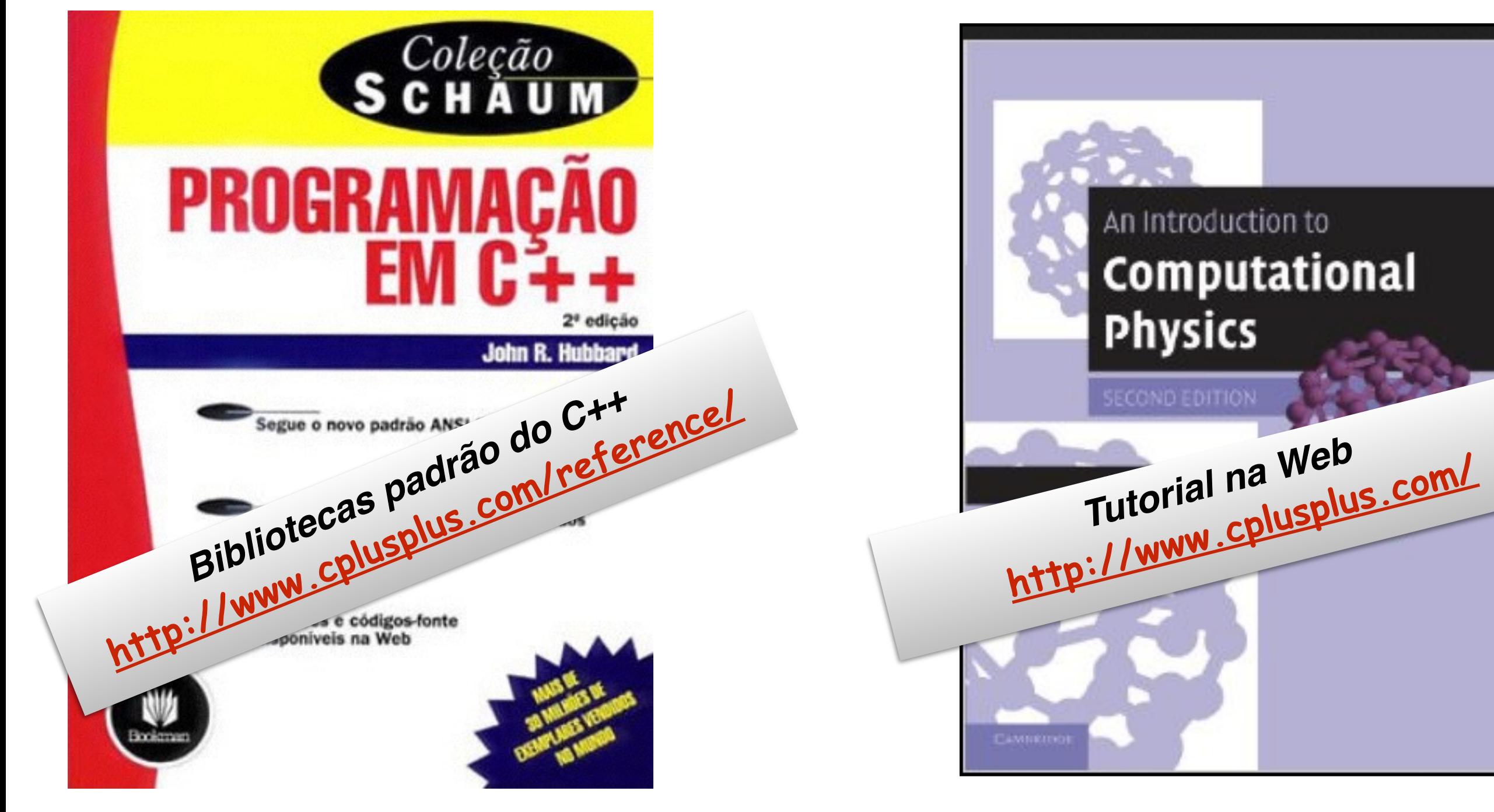

# **Funções(subprogramas)**

A function is an object that accepts some inputs and then outputs a result depending on the inputs.

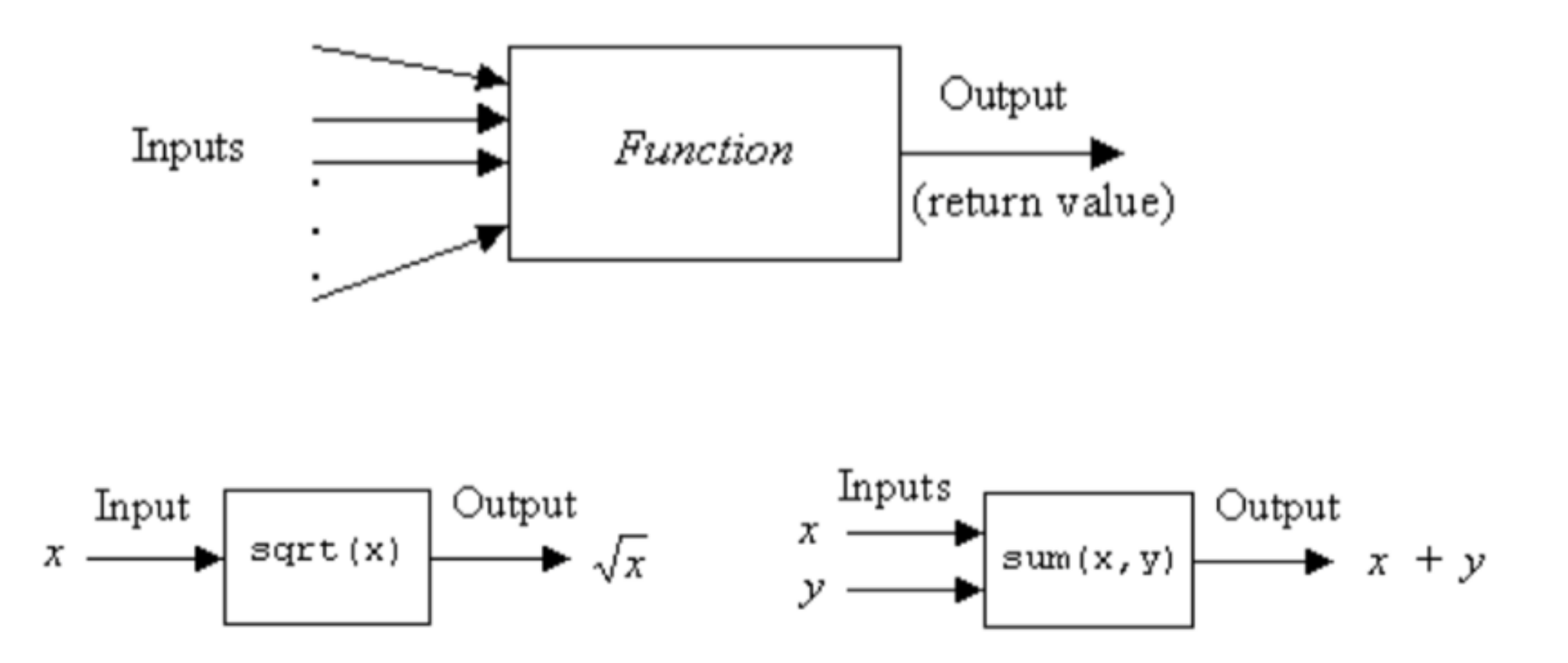

• General form of a function declearation

```
type name (parameter 1, parameter2, ...) {
    statements
```
Example function to compute the area of a triangle  $\blacksquare$ 

```
double area (double base, double height)
Ł
   double ar;
   ar = base * height / 2.0;
   return ar;
```

```
#include <iostream>
using namespace std;
double area (double base, double height)
ſ
   double ar;
   ar = base * height / 2.0;return ar;
-1
int main ()
1
  double a, b = 3.0, h = 4.0;a = area(b, h);cout << "area = " << a << endl;
  return 0;
ł
                              area = 6
```

```
#include <iostream>
using namespace std;
// function prototype (fonksiyon örneği veya kalıbı)
double area (double, double);
int main() {
  double a , b = 3.0 , h = 4.0;
  a = area(b, h); // function call
  cout \lt\lt "area = " \lt\lt a \lt\lt endl;
  return 0;
J
// Function decleration
double area (double base, double height) {
   double ar;
   ar = base * height / 2.0;return ar;
                                area = 6
```

```
#include <iostream>
using namespace std;
// function prototype (fonksiyon örneği veya kalıbı)
double area (double, double);
int main()\{double a , b = 3.0 , h = 4.0;
  a = area(b, h); // function call
  cout << "area = " << a << endl;
  return 0;
}
// Function decleration
double area (double base, double height) {
   return base * height / 2.0;
```
4

 $area = 6$ 

# **Função void**

```
#include <iostream>
                                      #include <iostream>
using namespace std;
                                      using namespace std;
// no value is returned
                                      // no value is returned
void printDouble(int a)
                                      void Message (void)
Ł
  cout << "Double of a:" << 2*a;
                                       \text{cut} \ll "I am a function";
ŀ
                                      ŀ
int main()
                                      int main ()
Ł
  printDouble(5);
                                        Message();
}
Double of a: 10
                                      I am a function
```
# **Passando argumentos através & ou ref**

```
#include <iostream>
                                              #include <iostream>
                                              using namespace std;
using namespace std;
                                              // arg. Pass by reference
// arg. Pass by value
                                              void Decrease(int& a, int& b){
void Decrease (int a, int b) {
                                                 a--;a--;b--;b--<sup>}</sup>
                                              int main()
int main()
                                              Ł
€
                                                int x=3, y=8;
  int x = 3, y = 8;
                                                cout \lt\lt x \lt' " \lt\lt y \lt \end{math} endl;
  cout \lt\lt x \lt \lt" " \lt\lt y \lt \endendl;
                                                Decrease (x, y) ;
  Decrease(x, y) ;
                                                cout \lt\lt x \lt \lt" " \lt\lt y \lt \lt end1;cout \lt\lt x \lt \lt" " \lt\lt y \lt \endendl;
                                              <sup>1</sup>
₹.
3
      8
                                              3
                                                    8
3
                                                    7
      8
```
# **Passando argumentos através & ou ref**

```
#include <iostream>
using namespace std;
void Convert(float, int& , float&);
int main()
ł
  float rx, x = 3.2;
  int ix:Convert(x, ix, rx);
  cout \lt\lt " x = " \lt\lt x \lt\lt endl;
  cout \lt\lt " ix= " \lt\lt ix \lt\lt endl;
  \text{cut} \ll " \text{rx} = " \ll \text{rx} \ll endl;
ł
void Convert (float num, int& ip, float& rp)
Ł
  ip = num;rp = num - int(num);J
```
# **Argumentos Padrão**

C++ allows a function to have a variable number of arguments. Consider the second order polynomial function:  $a + bx + cx^2$ 

```
#include <iostream>
using namespace std;
// -- optional parameters must all be listed last --
double p (double x, double a, double b = 0, double c = 0)
  return a + b*x + c*x*x;7
                                           13int main() {
                                           16double x = 1.0;
  cout << p(x, 7) << endl;
  cout << p(x, 7, 6) << endl;
  cout << p(x, 7, 6, 3) << endl;
  return 0;
```
# **Sobrecarga de Funções (polimorfismo)**

```
#include <iostream>
using namespace std;
int topla (int x, int y) {
  return x + y;
ł
int topla (int x, int y, int z) {
 return x + y + z;
ł
                                         topla(9,7) = 16double topla (double x, double y) {
                                         topla(3,6,2) = 11return x + y;
                                         topla(3.1, 4.7) = 7.8int main()\{cout <<"topla(9,7) = " << topla(9, 7) << endl;
 cout <<"topla(3,6,2) = " << topla(3, 6, 2) << endl;
 cout <<"topla(3.1,4.7)= " << topla(3.1, 4.7) << endl;
 return 0;
```
# **Funções Macro**

```
A macro function, which is actually not a function, is defined by using
#define preprocessor command.
```
The following macro function definitions are valid in C/C++:

```
#define square(x) (x) * (x)#define hypotenus(x,y) sqrt((x)*(x)+(y)*(y))
#define delta(a,b,c) ((b)*(b)-4*(a)*(c))
#define max(a, b) ((a>b) ? a:b)
```
#### **Funções Macro**

```
// Finding Pythagorian Triples
#include <iostream>
#include <cmath>
using namespace std;
// macro function definition
#define hypotenus(x,y) sqrt((x)*(x) + (y)*(y))
// symbolic constant definition
#define N 50
int main () {
  int a, b, c;cout << "Pythagorean Triples less than N = 50" << endl;
  for (a=1; a<=N; a++)for (b=a; b<=N; b++)for (c=1; c<=N; c++)if (c == hypotenus(a, b))\text{cout} \ll "\text{(')}<< a << ", " << b << ", " << c
              \lt\lt ")" \lt\lt endl;
  return 0;
```
#### **Funções Macro**

Pythagorean Triples less than  $N = 50$  $(3, 4, 5)$  $(5, 12, 13)$  $(6, 8, 10)$  $(7, 24, 25)$  $(8, 15, 17)$  $(9, 12, 15)$  $(9, 40, 41)$  $(10, 24, 26)$  $(12, 16, 20)$  $(12, 35, 37)$  $(14, 48, 50)$  $(15, 20, 25)$  $(15, 36, 39)$  $(16, 30, 34)$  $(18, 24, 30)$  $(20, 21, 29)$  $(21, 28, 35)$  $(24, 32, 40)$  $(27, 36, 45)$  $(30, 40, 50)$ 

#### **Próxima Aula**

- ! **Arrays**
- ! **Ponteiros e Referencias**
- ! **Arrays e Funções**
- ! **Gerenciamento de memória dinâmica**
- ! **Vetores em C++**